## DEUTSCH ALS FREMDSPRACHE TSCH **B2**  $C<sub>1</sub>$

## **PRÄSENTIEREN UND DISKUTIEREN** LEHRERHANDBUCH

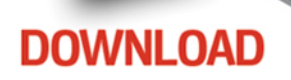

**Hueber** 

Oliver Bayerlein **Campus Deutsch** *Präsentieren und Diskutieren* Lehrerhandbuch

978–3–19–241003–1

© 2015 Hueber Verlag GmbH & Co. KG, München

Abkürzungen KT = Kursteilnehmer /-in / -innen KL = Kursleiter /-in /-innen

## Präsentieren **Blitz und Donner**

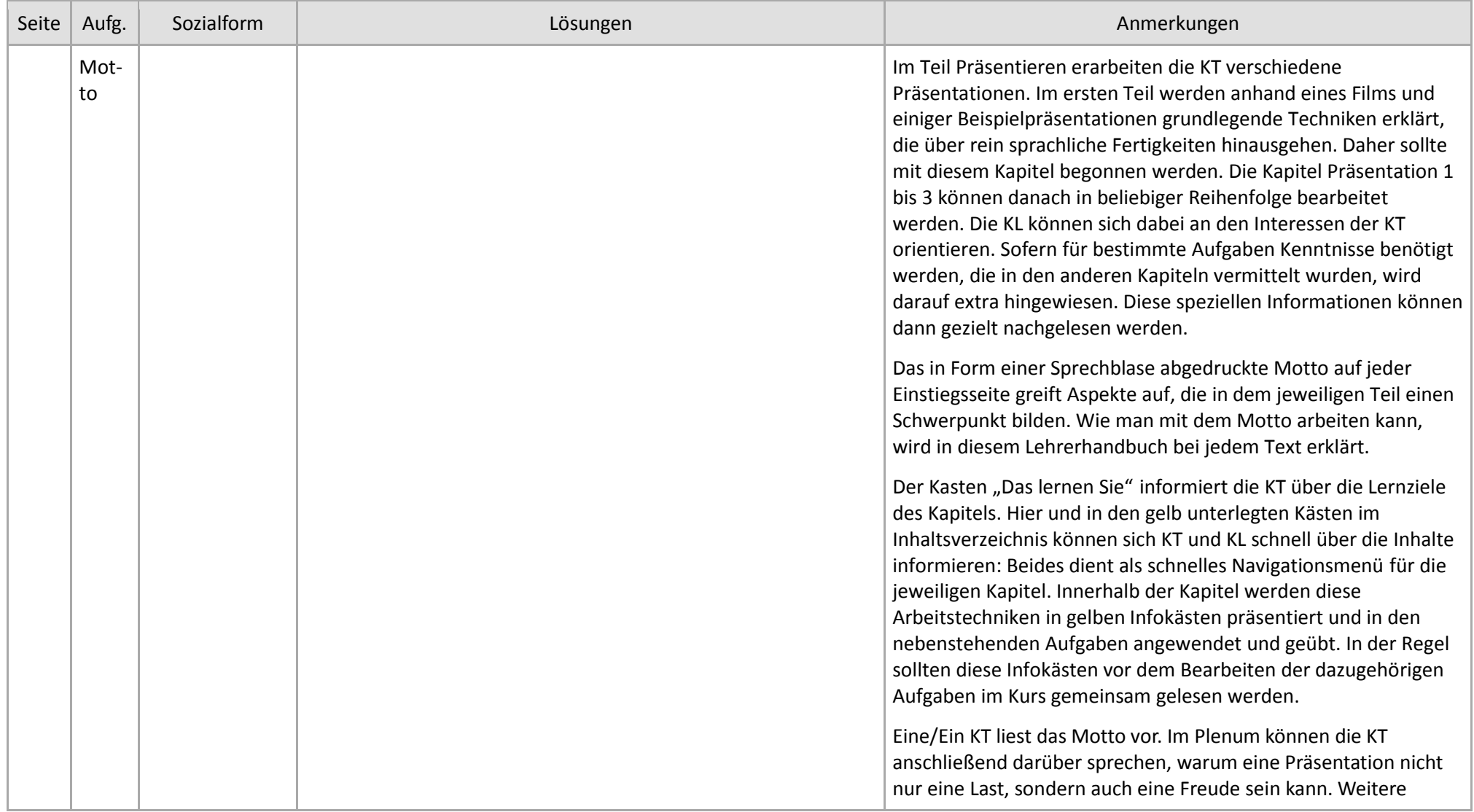

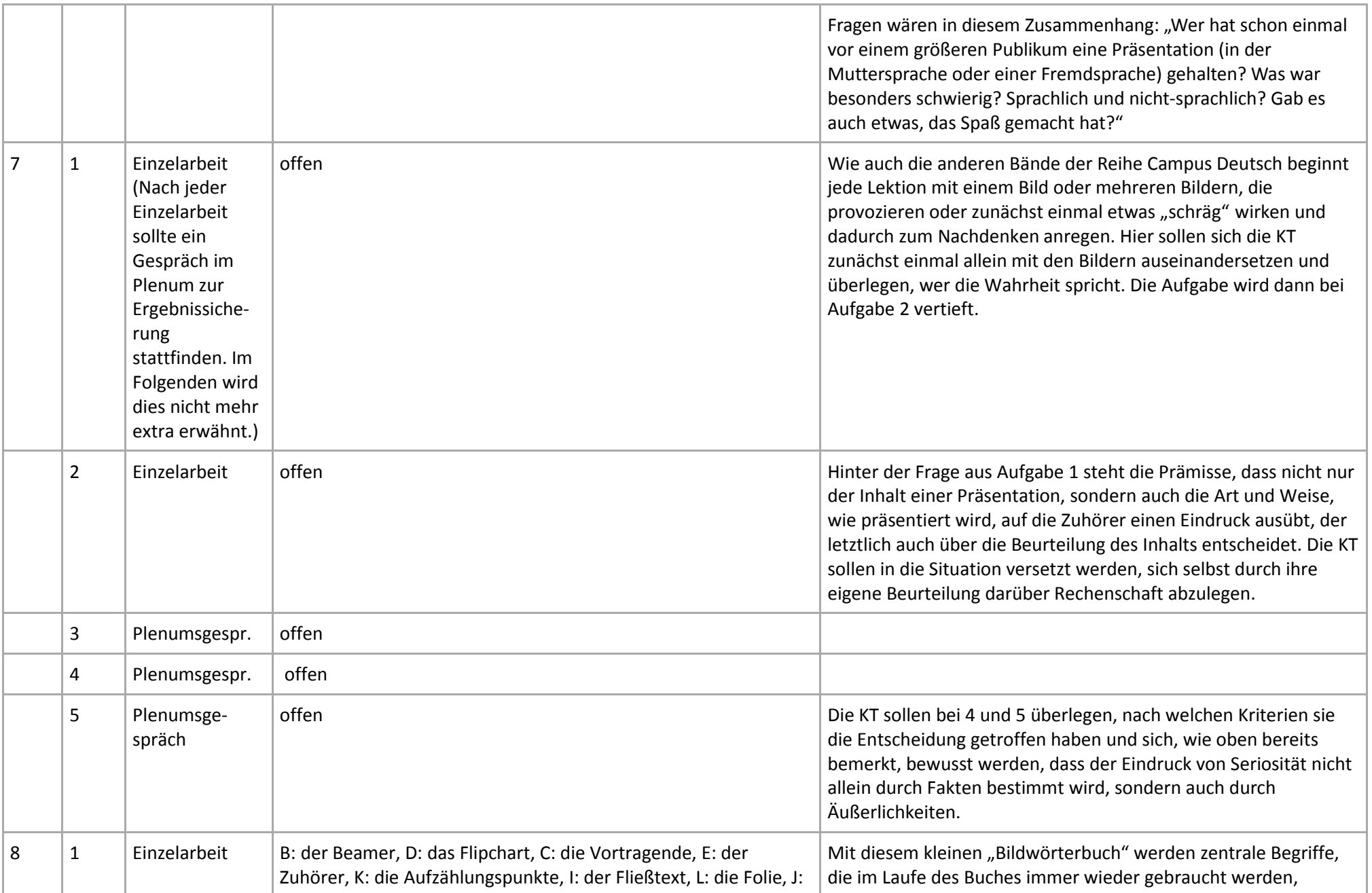

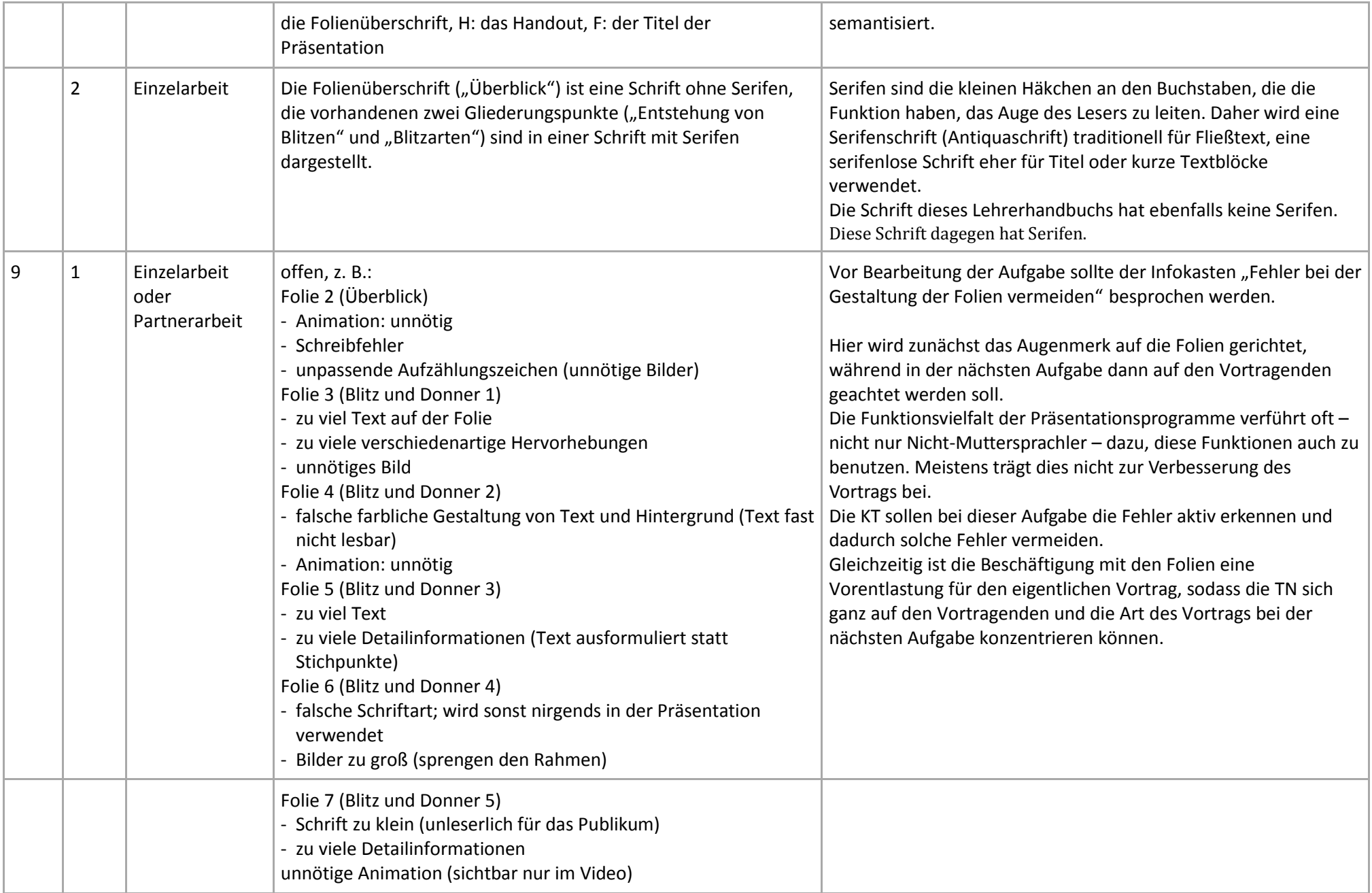

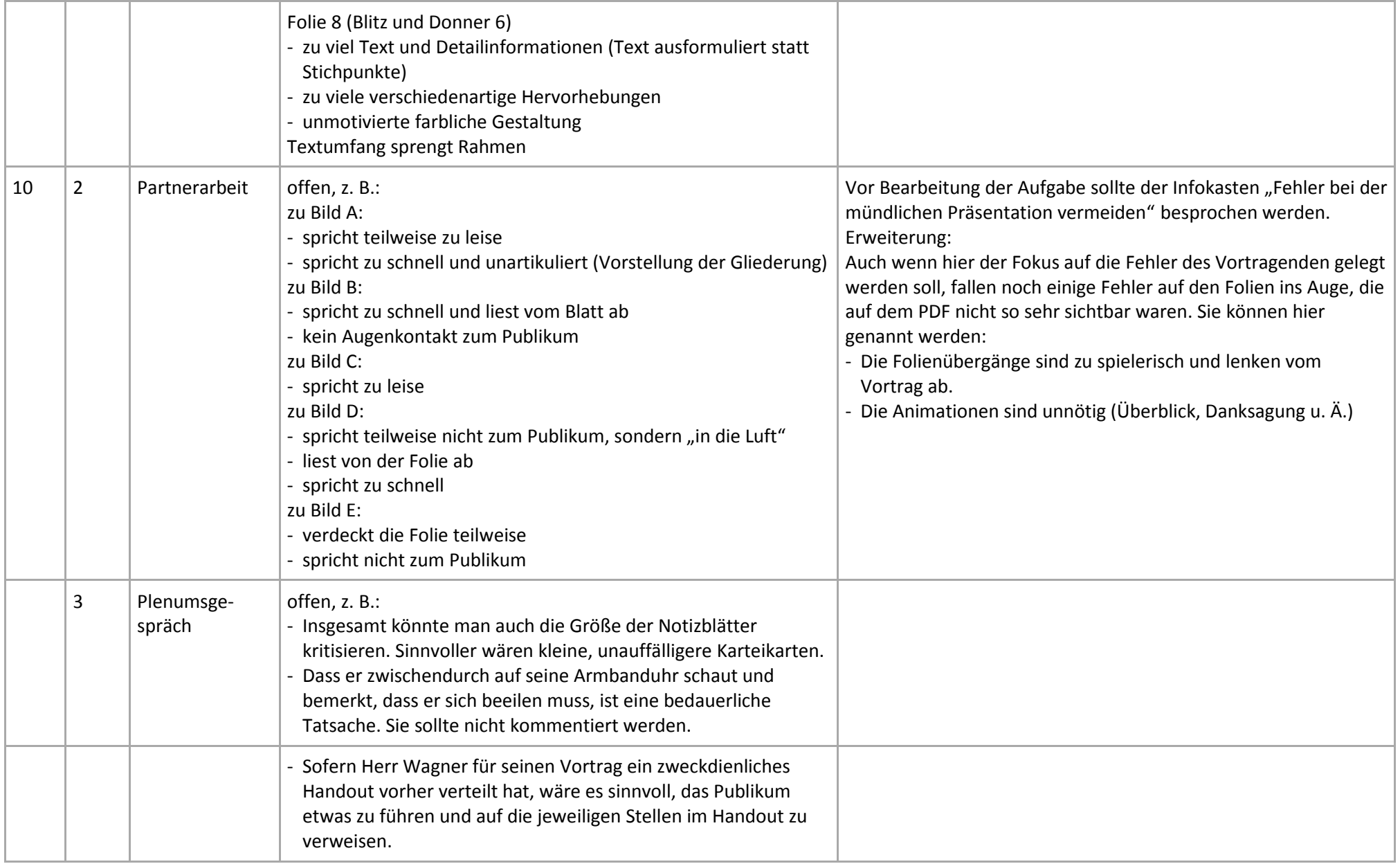

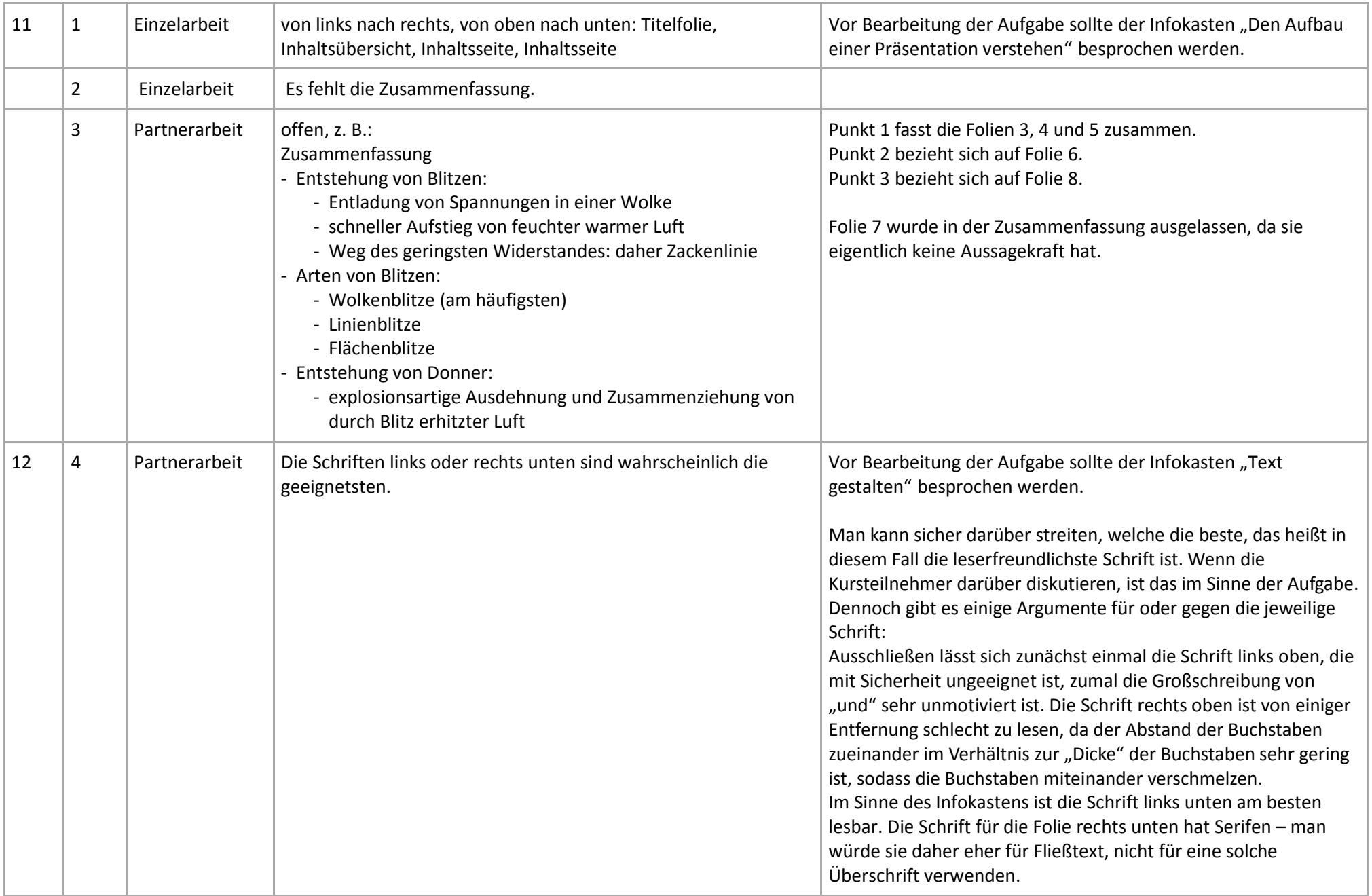